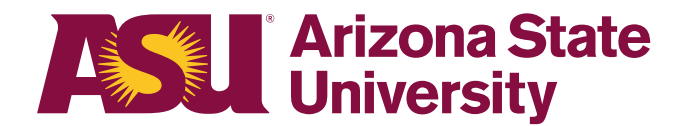

#### **OHR end-user documentation overview**

## **Employee Personal ASU leave | Non-FMLA**

### **Benefits Design and Management**

Office of Human Resources

**Contact** [OHR Benefits Design and Management](https://cfo.asu.edu/benefitsoffice) [Disability and Leaves Program Management Unit](https://cfo.asu.edu/leaves-management)

**For department use only.** [Your leaves management partner.](https://cfo.asu.edu/areas-of-responsibility)

Email [HR\\_Disability@asu.edu](mailto:HR_Disability@asu.edu)

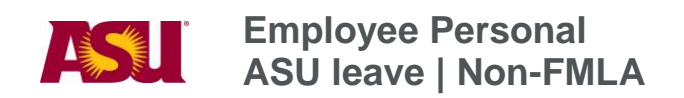

# **TABLE OF CONTENTS**

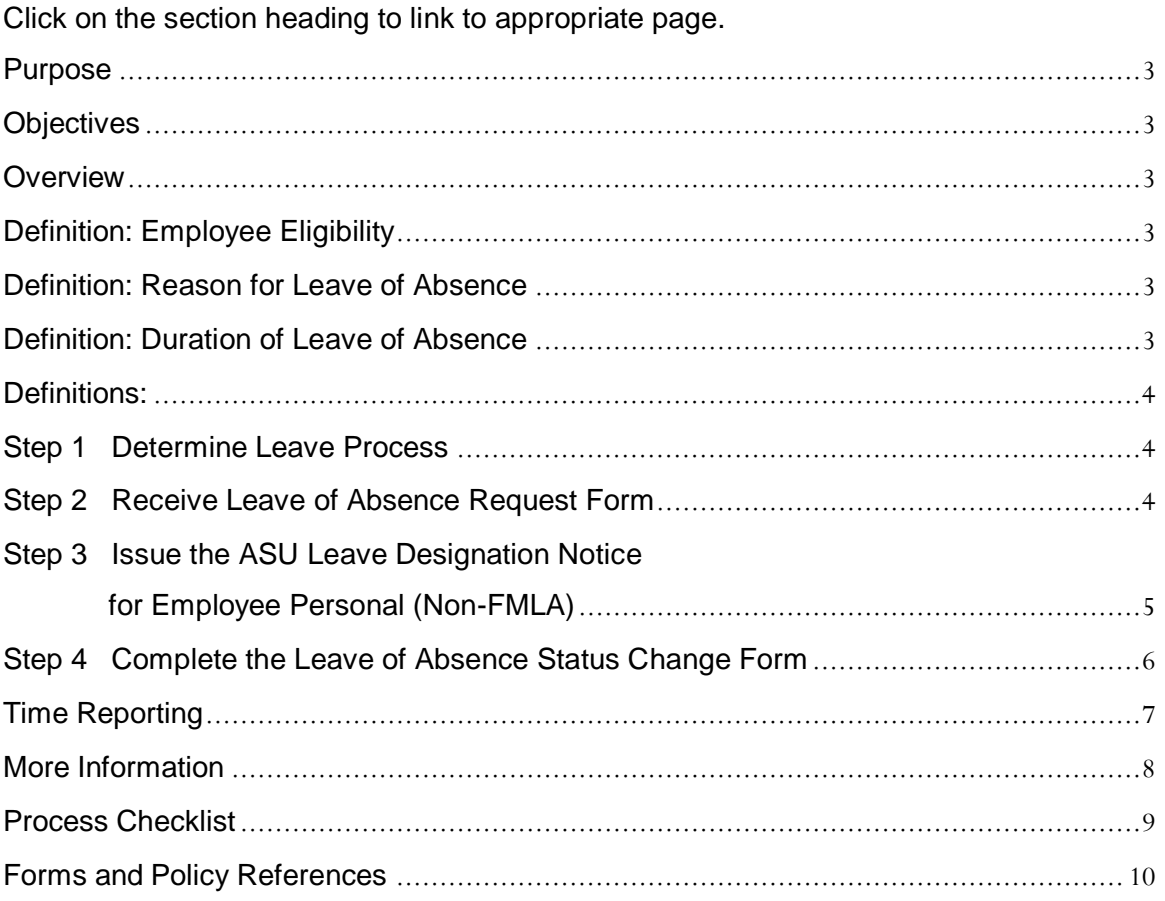

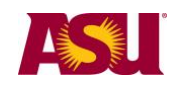

<span id="page-2-5"></span><span id="page-2-4"></span><span id="page-2-3"></span><span id="page-2-2"></span><span id="page-2-1"></span><span id="page-2-0"></span>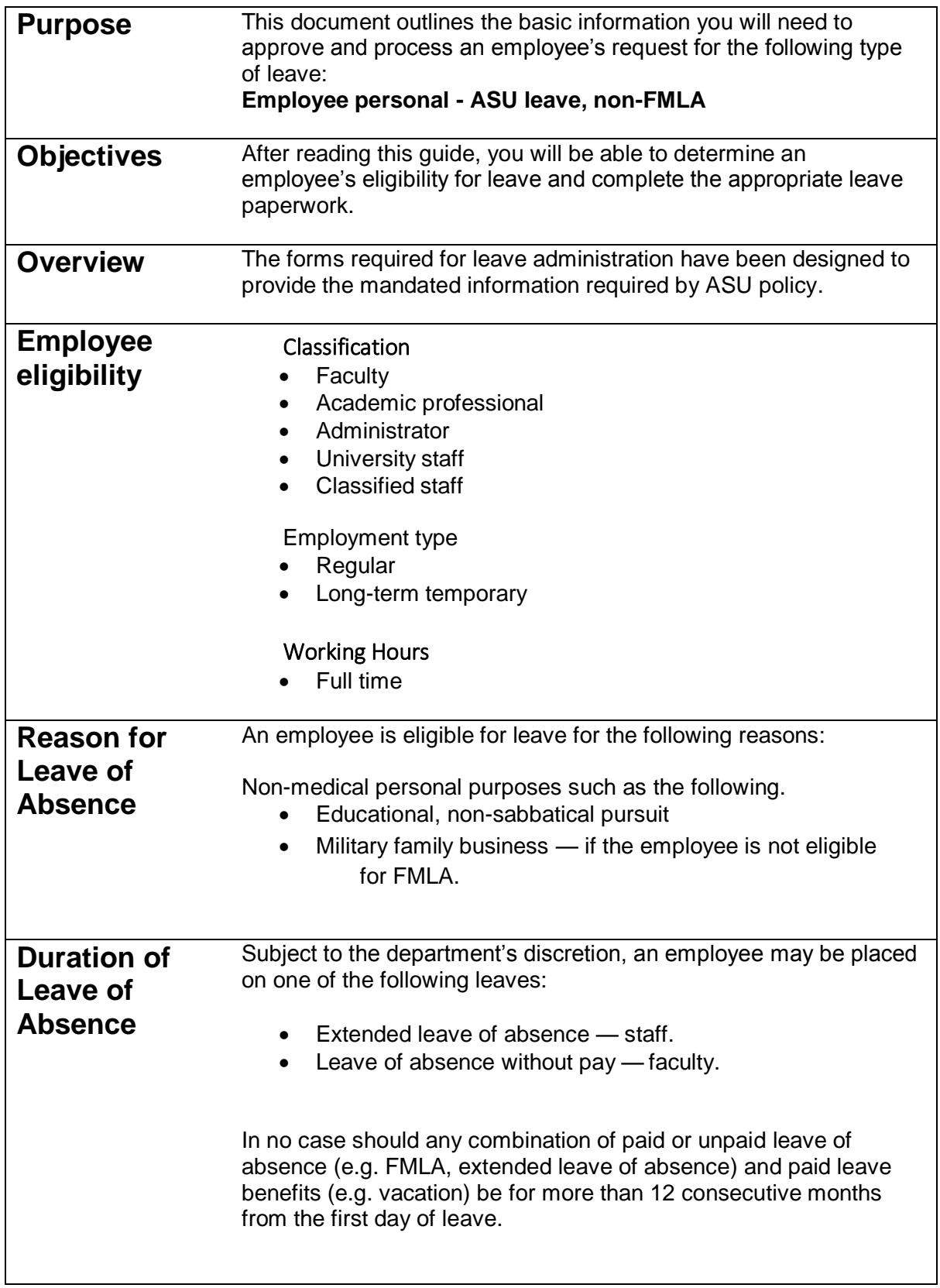

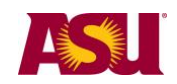

#### <span id="page-3-0"></span>**Definitions: Leave of absence:** A paid or unpaid employment category designating that an employee is in a non-work status.

**Leave benefit plan:** A benefit — e.g. vacation, sick or parental leave benefit — that compensates the employee when he/she is absent from work.

#### <span id="page-3-1"></span>**Step 1 Determine leave process.**

To effectively manage leaves, it is important to understand the process in your particular Dean or VP area.

**Centralized:** One person — e.g. a department leaves representative, a BOM, a data time administrator or an HR manager — handles all aspects of the process for your dean or vice provost area.

**Decentralized:** Each separate division — office, unit, department, or team — within your dean or vice provost area handles the entire process for the employees in that particular section.

**Hybrid:** The process is handled individually by each separate division but channeled through one main authority in your dean or vice provost area.

#### <span id="page-3-2"></span>**Step 2 Receive leave of Absence request [form.](https://www.asu.edu/hr/forms/loarequest.pdf)**

The employee must submit a written leave request stating the reason for the leave and the duration (dates) of the leave. When the need for leave is foreseeable, an employee is required to give at least a 30-day written notice. If the leave is required due to an unforeseeable event, the employee must provide as much notice as is practicable under the circumstances.

- Complete the employee and/or supervisor sections, as applicable.
- Indicate date form issued to employee on copy and place in employee's leave file.

**Important:** Confidential leave and medical information must be kept in a secured and separate file from the department personnel files. Departments will be audited periodically to ensure compliance.

• Fax copy to Disability and Leaves Program Management Unit at 480-993-0007.

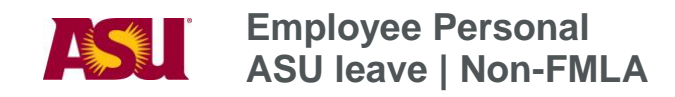

<span id="page-4-0"></span>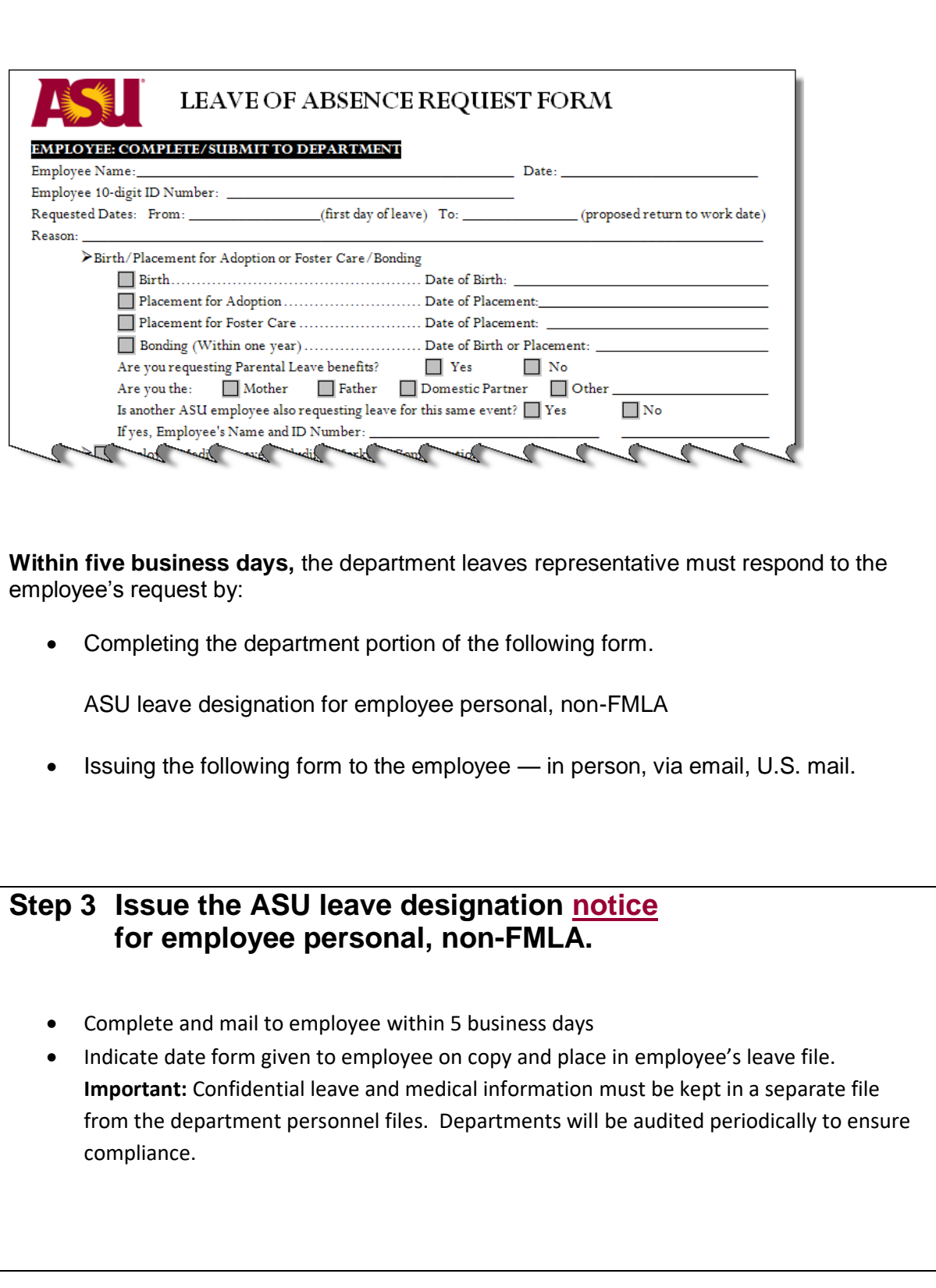

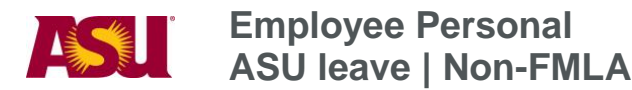

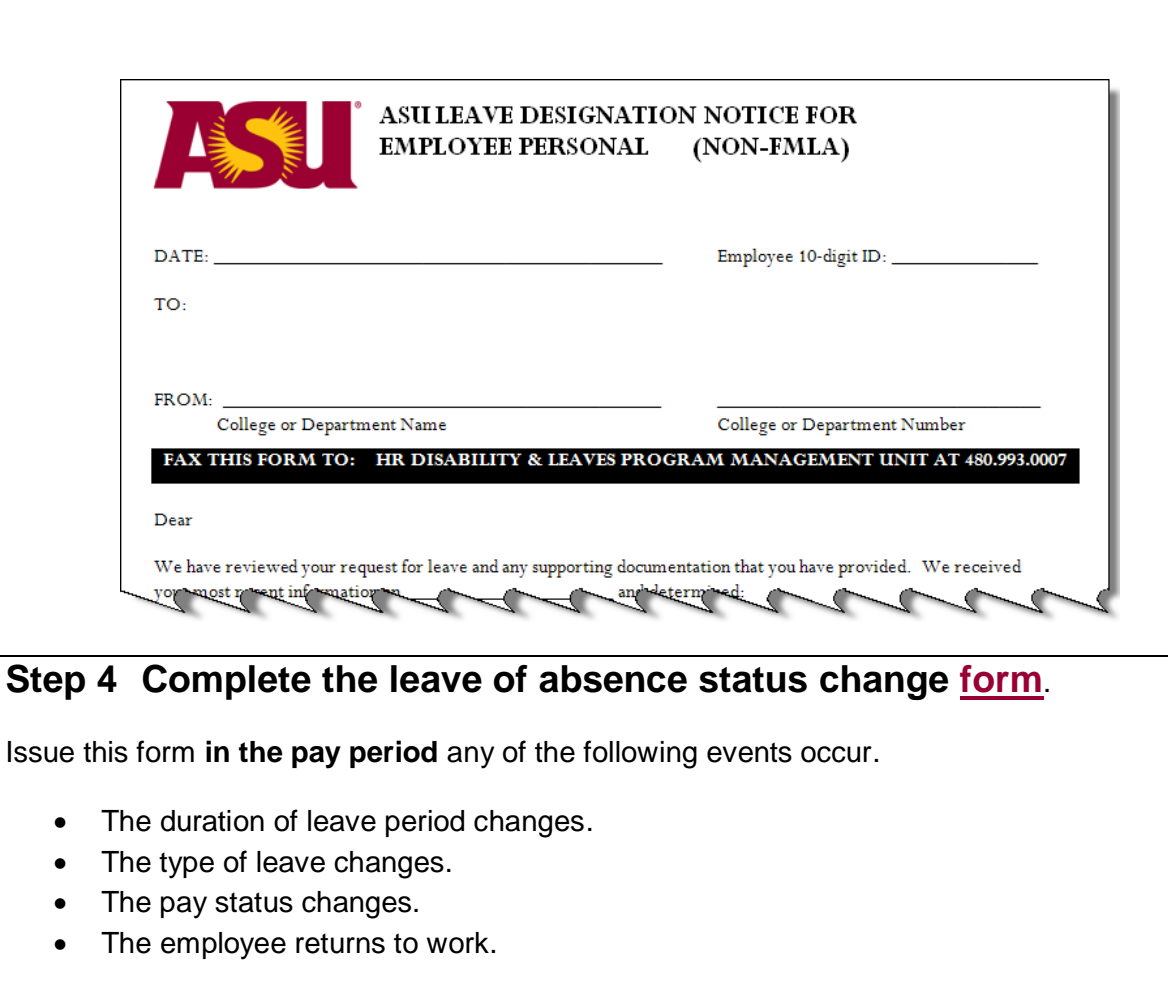

<span id="page-5-0"></span>Fax to Disability and Leaves Program Management Unit at 480-993-0007.

Indicate the date faxed and place in employee's leave file. **Important:** Confidential leave and medical information must be kept in a secured and separate file from the department personnel files. Departments will be audited periodically to ensure compliance.

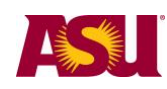

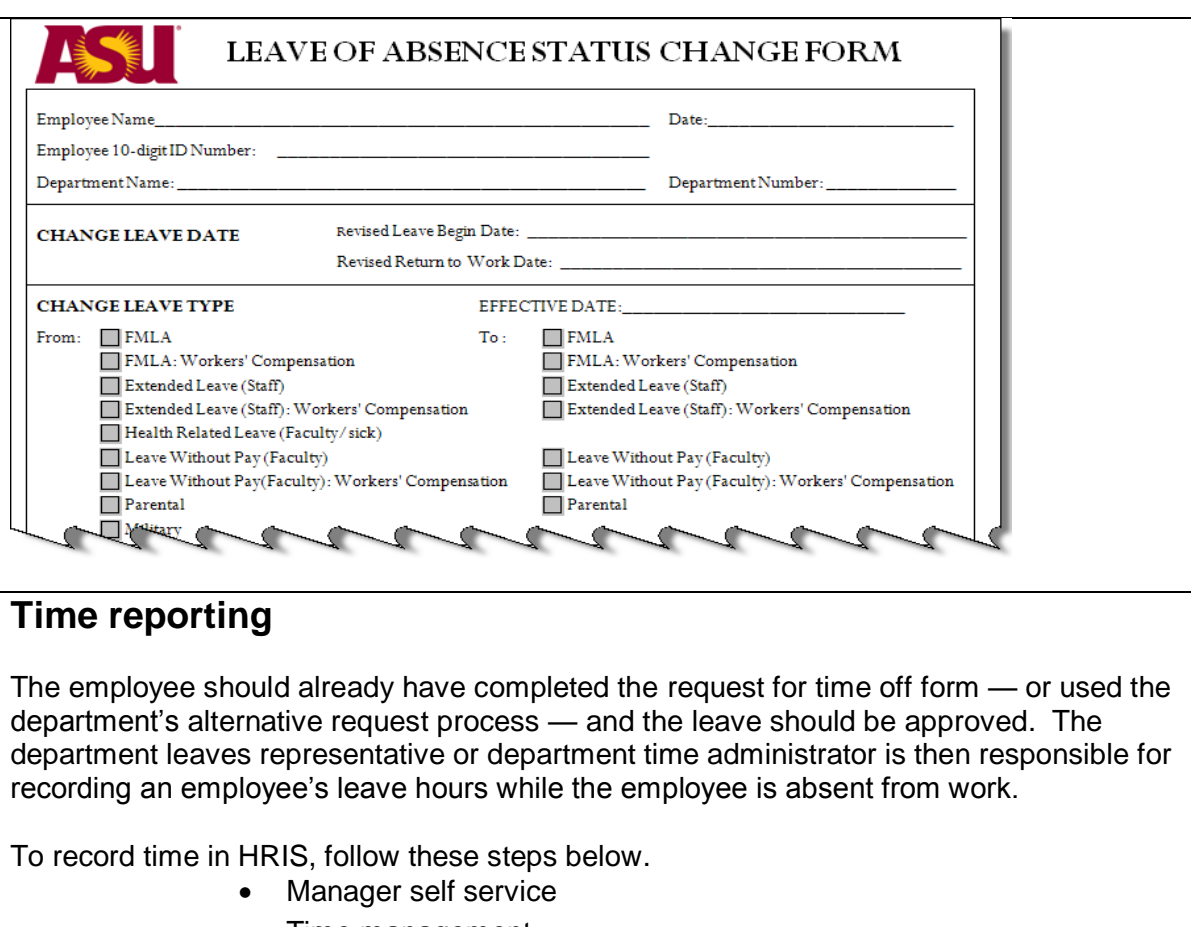

- <span id="page-6-0"></span>• Time management
- Report time
- Timesheet
- Click: Get Employees
- Select employee
- View by Time Period
- Enter the number of hours of eligible time on a daily basis.

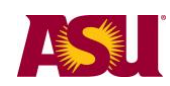

#### **Employee Personal ASU leave | Non-FMLA**

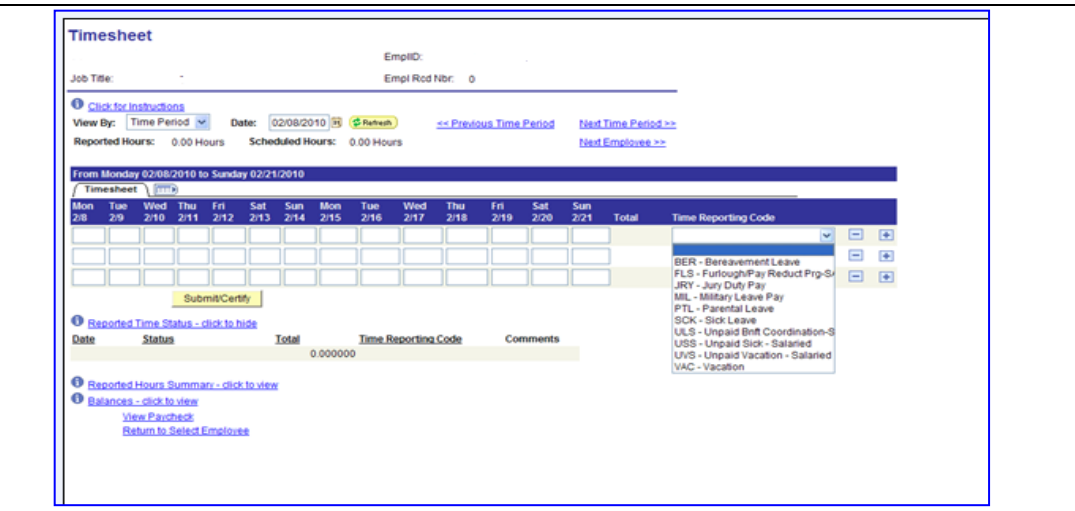

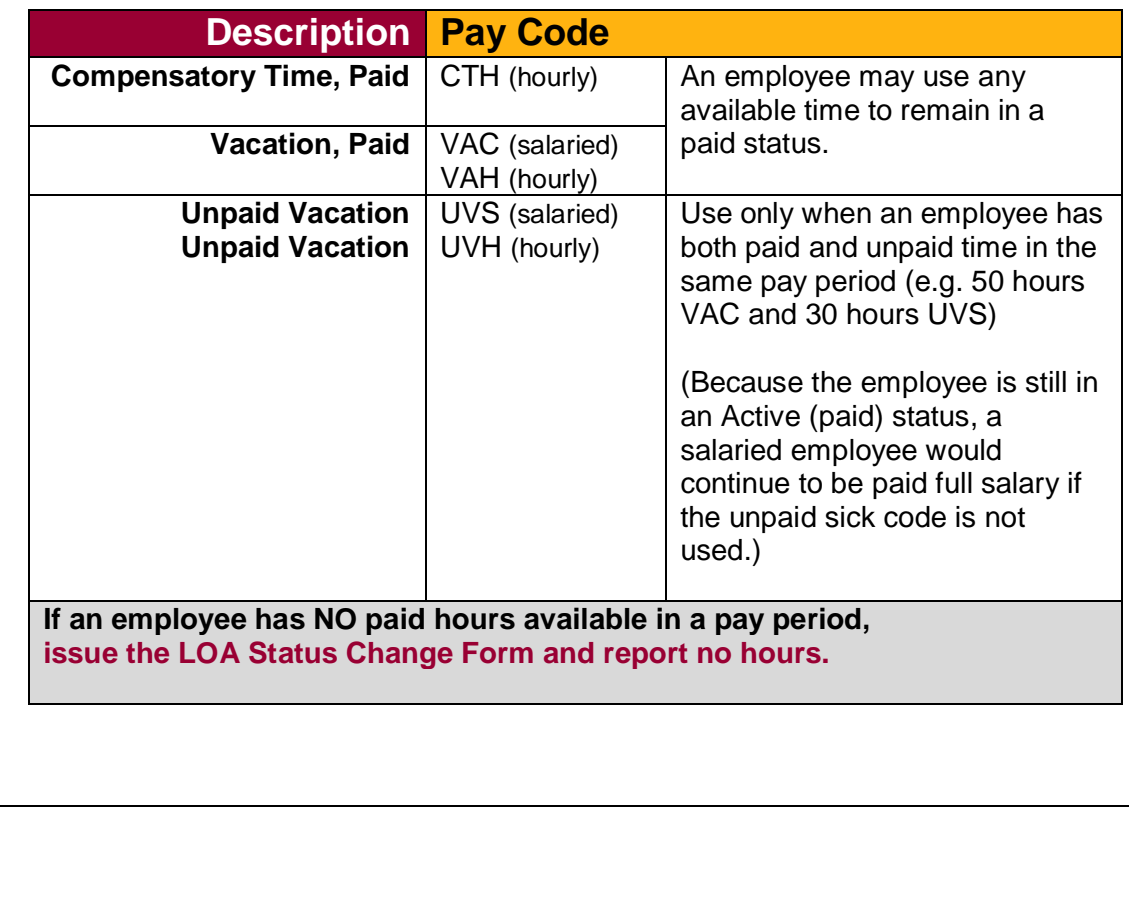

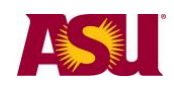

#### <span id="page-8-0"></span>**QUICK REFERENCE GUIDE Process Checklist**

Page

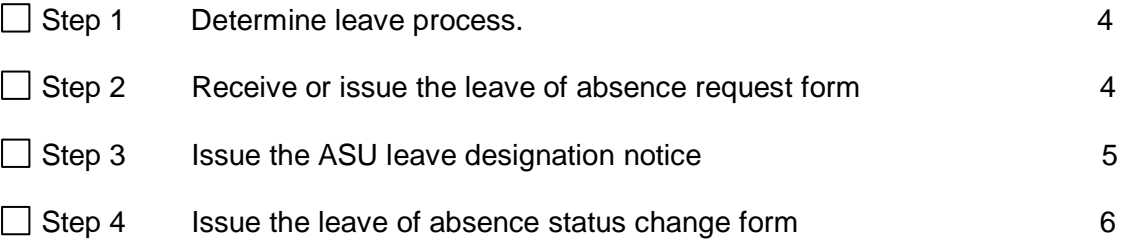

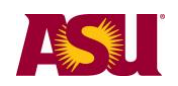

#### <span id="page-9-0"></span>**Forms and policy references**

#### **ACD Policies**

[704-02 Vacation leave-fiscal year appt](https://www.asu.edu/aad/manuals/policyarchives/ACD/July1999/acd704-02.html) [707 Leave of absence without pay](http://www.asu.edu/aad/manuals/acd/acd707.html)

**SPP Policies**  [404-04 Overtime](http://www.asu.edu/aad/manuals/spp/spp404-04.html) [702-01 Vacation leave](http://www.asu.edu/aad/manuals/spp/spp702-01.html) [705-01 Extended leave of absence](http://www.asu.edu/aad/manuals/spp/spp705-01.html)

**Forms Generic to all leaves** [Leave of absence request form](http://www.asu.edu/hr/forms/loarequest.pdf) [Leave of absence status change form](http://www.asu.edu/hr/forms/loastatuschange.pdf)

**Specific to Employee Personal** [Designation notice —](http://www.asu.edu/hr/forms/designationeepersonalasu.pdf) ASU leave